### **BAB III**

## **METODOLOGI PENELITIAN**

## **3.1 Definisi Operasional Variabel Penelitian**

Dalam sebuah penelitian terdiri dari variabel bebas dan variabel terikat. Variabel bebas adalah variabel yang keberadaannya tidak di pengaruhi oleh variabel lain namun mempengaruhi variabel lain. Sementara variabel terikat adalah variabel yang hasilnya di pengaruhi oleh variabel bebas. Variabel-variabel yang abstract ini perlu didefinisikan agar menjadi suatu variabel yang dapat diukur. Oleh karena itu di perlukan sebuah devinisi operasional variabel yang berfungsi sebagai penentu *construct* sehingga dapat diukur (Indrianto dan Supomo, 2002)

 Dalam penelitian ini terdapat satu variabel bebas yaitu religiusitas. Dua variabel antara yang dapat menjadi variabel bebas dan variabel terikat yaitu sikap dan persepsi. Dan satu variabel terikat yaitu minat beli. Variabel sikap konsumen dan persepsi akan menjadi variabel terikat jika dibandingkan dengan variabel religiusitas dan akan menjadi variabel bebas jika dibandingkan dengan variabel minat beli.

 Variabel religiusitas diukur dengan instrumen yang dikembangkan oleh Newaz et al., (2016). Instrumen tersebut antara lain keyakinan/kepercayaan (terhadap Allah SWT, Nabi Muhammad SAW, Al-Qur"an, dan hari akhir), praktek dalam beribadah, pengetahuan tentang agama, pengalaman dalam beragama, dan menatati konsekuensi dari agama. Responden diminta untuk

memilih skala linkert dengan nilai satu sampai dengan lima sesuai dengan kondisi yang dialami atau dilakukan oleh responden. Berdasarkan jawaban dari responden dapat ditentukan tingkat religiusitas dari responden dengan melihat tinggi atau rendahnya hasil. Semakin tinggi nilai hasil maka semakin tinggi pula tingkat religiusitas dari responden dan semakin rendah nilai hasil maka semakin rendah pula tingkat religiusitas responden.

 Variabel sikap diukur dengan instrumen yang dikembangkan oleh Newaz et al., (2016). Instrumen tersebut antara lain, kesesuaian operasional lembaga keuangan Islam dengan prinsip-prinsip hukum Islam (syariah), lembaga keuangan Islam mengikuti prinsip bebas bunga, lembaga keuangan Islam mengikuti prinsip pembagian untung dan rugi. Responden diminta untuk memilih skala linkert dengan nilai satu sampai dengan lima sesuai dengan kondisi yang dialami oleh responden. Berdasarkan jawaban dari responden dapat ditentukan sikap konsumen terhadap produk bank syariah baik (dengan melihat nilai hasil yang tinggi) atau sikap konsumen terhadap produk bank syariah buruk (dengan nilai hasil yang rendah).

 Sementara variabel minat beli diukur dengan instrumen yang dikembangkan oleh Newaz et al., (2016). Adapun Instrumen pengukur tersebut adalah, rasa ingin tahu lebih lanjut tentang produk yang terkait dengan syariah Islam, ketertarik untuk menggunakan produk bank syariah dan layanannya, ketertarikan menggunakan produk bank syariah dan layanannya di masa yang akan datang, dan merekomendasikan penggunaan produk bank syariah kepada orang lain. Responden diminta untuk memilih skala linkert dengan nilai satu

sampai lima sesuai dengan kondisi yang dialami oleh responden. Berdasarkan jawaban dari responden dapat diketahui besarnya minat beli produk bank syariah oleh konsumen (hasil nilai tinggi), atau minimnya minat beli produk bank syariah oleh konsumen (hasil nilai rendah)

# **3.2 Populasi dan Sampel**

 Populasi adalah wilayah generalisasi yang terdiri atas obyek atau subyek yang mempunyai kualitas dan karakteristik tertentu yang ditetapkan oleh peneliti untuk dipelajari dan kemudian ditarik kesimpulannya (Sugiyono 2007). Sementara sampel adalah sebagian dari jumlah dan karakteristik yang dimiliki oleh populasi (Sogiyono 2007). Dalam penelitian ini, peneliti menetapkan populasi dari penelitian ini adalah Mahasiswa Universitas Islam di Yogyakarta sementara untuk teknik sampling peneliti menggunakan tekni sampling nonprobabilita dikarenakan jumlah dari sampel yang besar dan tidak diketahui secara pasti. Untuk lebih spesifiknya peneliti menggunakan purposive sampling yaitu teknik memilih sampel dari suatu populasi berdasarkan pertimbangan tertentu, baik pertimbangan ahli maupun pertimbangan ilmiah. Kriteria sampel yang ditetapkan oleh peneliti adalah mahasiswa dari tiga universitas Islam di Yogyakarta, yaitu Universitas Islam Negeri Sunan Kalijaga, Universitas Islam Indonesia, dan Universitas Muhammadiyah Yogyakarta. Pertimbangan pemilihan sampel tersebut dikarenakan ketiga universitas tersebut merupakan universitas Islam terbesar di Yogyakarta yang memiliki mayoritas mahasiswa muslim, sehingga akan lebih mempermudah peneliti dalam mengumpulkan data. Hill (1998) mengatakan dalam penelitian yang menggunakan survei online, dapat

menggunakan penentuan sampel dengan Roscoe"s simple rules of thumb. Dimana pada aturan ini menyebutkan bahwa dalam analisis statistik tidak dianjurkan untuk menggunakan sampel kurang dari sepuluh, selain itu aturan ini juga menyebutkan bahwa pada penelitian multivarian (sebagai contoh regresi berganda) jumlah sampel paling kurang sepuluh kali lebih banyak dari jumlah variabel penelitian. Dalam penelitian ini terdapat tiga variabel sehingga minimal sampel dari penelitian ini adalah sebanyak 30 sampel. Namun peneliti akan mengambil 50 sampel di masing-masing universitas sehingga jumlah sampel yang akan dikumpulkan oleh peneliti adalah 150 sampel.

## **3.3 Teknik Pengumpulan Data**

 Data yang diperoleh dalam penelitian ini didapatkan langsung dari responden yaitu dengan pengisian kuisioner oleh responden tentang tingkat religiusitas konsumen, pengetahuan konsumen, dukungan dari pemerintah, sikap konsumen, dan minat beli produk bank syariah. Pengumpulan data dengan menggunakan pertanyaan tertutup. Adapun data yang diambil adalah tanggapan responden terhadap pertanyaan tentang, tingkat religiusitas konsumen, sikap konsumen terhadap produk bank syariah, dan minat beli produk bank syariah.

 Pertanyan-pertanyaan pada kuisioner tertutup menggunakan skala linkert dengan lima skala. Skala ini digunakan untuk mengukur religiusitas, sikap dan minat beli responden. Data yang didapatkan nantinya berupa data interval. Adapun skala yang digunakan beserta nilainya sebagai berikut:

# Tabel 3.1.

## Jawaban Dengan Skala Linkert

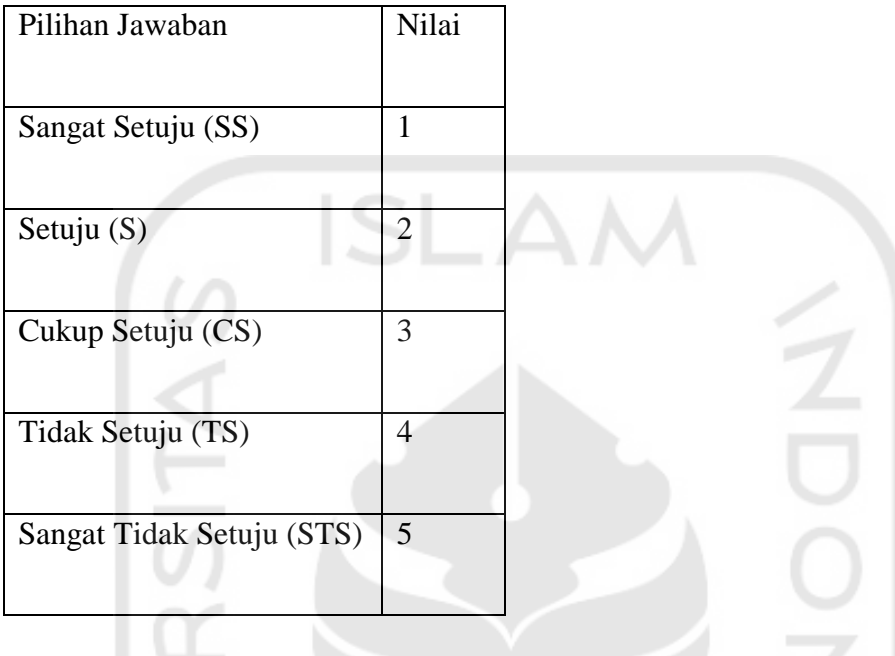

Adapun komponen pengukur dari kuisioner yang akan diajukan sebagai berikut :

Religiusitas

- a) Keyakinan bahwa tiada tuhan selain Allah SWT dan Muhammad SAW adalah Rasulullah
- b) Keyakinan akan adanya hari akhir dimana manusia akan diadili sesuai dengan apa yang telah dilakukan selama hidup di bumi
- c) Keyakinan bahwa Al-Qur"an merupakan kalimat Allah SWT dan kalimat-Nya ialah benar
- d) Keyakinan bahwa Hadits merupakan sabda Rasulullah Muhammad SAW dan saya harus menjalankan sunahnya dalam kehidupan
- e) Selalu berdoa kepada Allah
- f) Selalu sholat 5 waktu
- g) Selalu membaca Al-Qur"an
- h) Memahami pengetahuan mendasar dan hal yang penting tentang agama saya
- i) Selalu menjaga diri dari mendapatkan sesuatu dengan cara yang haram
- j) Selalu mencoba untuk mengikuti ajaran Islam disetiap bagian kehidupan
- k) Selalu merasa diberi hukuman oleh Allah ketika melakukan sesuatu perbuatan dosa
- l) Selalu merasa bahagia melihat orang lain mengikuti ajaran Islam
- m) Kepercayaan akan agama merupakan sesuatu yang penting karena agama merupakan jawaban dari seluruh pertanyaan tentang makna kehidupan
- n) Selalu mencoba menjauhi kegiatan yang dapat menyakiti orang lain
- o) Selalu menjauhi perbuatan yang bertujuan menghina orang lain

Sikap pembelian produk bank syariah

- a) Bank syariah beroperasi sesuai dengan prinsip-prinsip syariah
- b) Bank syariah mengikuti prinsip bebas bunga
- c) Bank syariah mengikuti prinsip pembagian untung dan rugi

Minat pembelian produk bank syariah

- a) Keinginan mengetahui lebih lanjut tentang produk bank syariah
- b) Ketertarikan untuk menggunakan produk bank syariah dan layanannya
- c) Ketertarikan untuk menggunakan produk bank syariah dan layanannya di masa yang akan datang

## d) Ketertarikan merekomendasikan produk bank syariah kepada orang lain

## **3.4 Teknis Analisis Data**

 Pada penelitian ini peneliti menggunakan analisis regresi berganda untuk menentukan ketergantungan antara variabel bebas dengan variabel terikat dan juga menentukan pengaruh dari beberapa variabel bebas tehadap variabel terikat.

# 3.4.1 Uji F dan uji T

 Uji F biasa di sebut juga uji serentak atau uji anova yang berfungsi untuk mengetahui pengaruh seluruh variabel bebas secara bersamaan terhadap variabel terikat. Sementara uji T hampir sama dengan uji F namun uji T berfungsi untuk mengetahui pengaruh seluruh variabel bebas secara parsial terhadap variabel terikat. Kedua uji ini digunakan untuk menguji apakah ada pengaruh variabel secara terpisah atau bersamaan. Cara menghitung uji F secara manual dapat dengan melihat pada tabel F, jika F hitung > F tabel maka model yang di buat sudah baik. Atau uji F juga dapat dilakukan dengan menggunakan aplikasi SPSS, yaitu dengan melakukan analisis regresi dan melihat pada tabel anova bagian taraf signifikansinya. Jika taraf signifikasinya < dari Alpha 5% maka hasilnya signifikan. Sementara uji T dapat dilakukan dengan melihat tabel T. Yaitu dengan membandingkan T htung dengan T tabel. Jika T hitung > T tabel makan hasil signifikan atau jika menggunakan aplikasi SPSS dengan melihat bagian taraf signifikansi dari T hitung setiap variabel. Jika T hitung < alpha 5% maka hasilnya signifikan.

## 3.4.2 Menentukan Multikolinieritas

 Uji multikolinieritas adalah uji yang dilakukan untuk memastikan apakah adanya suatu hubungan linear yang sempurna atau mendekati sempurna antara beberapa variabel bebas atau variabel bebas secara keseluruhan (Kuncoro 2001). Model regresi dikatakan tidak ada multikolinieritas jika nilai r nya rendah yang dapat di lihat pada SPSS uji regresi tabel corelation bagian pearson corelation. Atau bisa dilihat juga pada kolom VIF dan tolerance. Model regresi dianggap tidak ada multikolinieritas jika nilai VIF < 10 atau nilai tolerance > 0,1.

## 3.4.3 Menentukan Heteroskedastisitas

 Uji heteroskedastisitas adalah uji umu ada tidaknya misspesifikasi model karena adanya hipotesis nol yang melandasi dengan asumsi bahwa: (1) Residual adalah homoskedastisitas dan merupakan variabel independen; (2) Spesifikasi linier atas model sudah benar (Kuncoro 2001). Uji ini adalah uji yang biasa dilakukan dalam regresi klasik. Uji ini dilakukan dengan uji scatterplot dari residual pada SPSS, dengan melihat tabel scatterplot. Model regresi dikatakan tidak ada heteroskedastisitas jika residual atau titik-titik pada tabel scatterplot tersebar secara acak.

## 3.4.4 Uji Normalitas

 Uji normalitas adalah sebuah uji yang dilakukan dengan tujuan untuk menilai sebaran data pada sebuah kelompok data atau variabel, apakah sebaran data tersebut berdistribusi normal atau tidak (Anwar Hidayat,https://www.statistikian.com/2013/01/uji-normalitas.html,10 Juli 2018). Model regresi yang memenuhi normalitas atau dalam artian distribusi datanya normal jika data pada tabel normal P-P Plot of Regression Standardized Residual membentuk pola yang mengikuti garis distribusi normal.

### 3.4.5 Uji Regresi Intervening

 Regresi Intervening merupakan teknik regresi dengan variabel intervening atau antara. Model regresi ini digunakan untuk menguji pengaruh suatu variabel terhadap variabel lain secara tidak langsung atau dalam hal ini melalui variabel antara/intervening. Variabel intervening ini memiliki sifat menguatkan pengaruh antar variabel, uji regresi intervening ini dilakukan dengan software SPSS dengan melihat pengaruh masing-masing variabel dan mengalikan pengaruh variabel tersebut untuk menemukan pengaruh total dari model regresi intervening. Adapun model dari regresi intervening ini adalah sebagai berikut :

$$
X2=a+b_1X_1+e_1\\
$$

 $Y = a + b_1X_1 + b_2X_2 + e_2$ 

Keterangan

- $Y =$ Minat Beli
- $a =$ Konstanta

 $b_1$ , $b_2$  = Koefisien regresi untuk variabel bebas

 $X_1$  = Religiusitas

 $X_2 =$  Sikap

 $e_1, e_2 = (1 - R^2)$  dari regresi

#### 3.4.6 Korelasi Berganda (R)

 Korelasi berganda atau kata lainnya adalah koefisien korelasi digunakan untuk mengetahui ada tidaknya pengaruh dari seluruh variabel independen terhadap variabel dependen. Dalam menguji besarnya harga koefisien korelasi berganda dapat dilihat melalui tabel *summary* pada hasil olah data aplikasi SPSS (Sudarmanto, 2005)

# 3.4.7 Determinasi Berganda  $(R^2)$

 Determinasi berganda atau sering disebut koefisiensi determinasi digunakan untuk mengukur seberapa jauh kemampuan model dalam menerangkan variasi variabel dependen (Ghozali, 2013). Nilai dari koefisiensi berganda adalah nol sampai dengan satu, semakin kecil nilai  $R^2$  berarti semakin terbatas pula kemampuan variabel-variabel independen dalam menjelaskan variasi variabel dependen. (Ghozali, 2013). Semakin besar nilai  $R^2$  maka semakin kuat pula kemampuan suatu model regresi yang diperoleh untuk menerangkan kondisi sebenarnya (Sudarmanto, 2005).

## **3.5 Uji Validitas dan Reabilitas**

 Dalam suatu penelitian perlu adanya alat ukur untuk mengukur dampak dari suatu variabel satu terhadap variabel lainnya sehingga dapat menghasilkan sebuah kesimpulan yang memiliki arti. Dalam penelitian ini, peneliti menggunakan kuisioner sebagai alat untuk mengumpulkan data dengan beberapa pertanyaan yang akan menjadi komponen pengukur dari setiap variabel.

 Validitas merupakan suatu ukuran yang sahih dari komponen pengukur. Dalam hal ini keabsahan dari suatu komponen pengukur dapat berbeda-beda tergantung dari siapa yang memandang (Ruane, 2013). Oleh karena itu perlu dilakukan proses validasi dari komponen pengukur untuk membuktikan keabsahan dari komponen tersebut. Dalam penelitian ini, peneliti melakukan pengujian validitas komponen pertanyaan dengan mengumpulkan data sebanyak 45 responden. Dan melakukan pengolahan validitas data dengan menggunakan aplikasi SPSS. Selain itu untuk menguji kehandalan dari kuisioner, peneliti melakukan uji reabilitas pula dengan menggunakan aplikasi SPSS. Uji validitas dilakukan dengan cara membandingkan antara r tabel dengan r hitung. Jika r hitung lebih besar dari r tabel maka komponen kuisioner bisa dikatakan valid. Sementara untuk mengukur reabilitas dapat digunakan cara dengan melihat Cronbach"s Alpha. Jika nilai Cronbach"s Alpha lebih besar dari 0,6, maka jawaban responden untuk komponen pengukur kuisioner bisa dinyatakan *reliabel*. Namun apabila nilai Cronbach"s Alpha lebih kecil dari 0,6 maka jawaban responden untuk komponen pengukur kuisioner dapat dinyatakan tidak *reliabel* (Arikunto, 2006).

Pada penelitian ini, peneliti melakukan uji validitas dan reabilitas komponen pengukur kuisioner dengan uji coba kuisioner langsung kepada 45 responden yang peneliti ambil dari mahasiswa Universitas Islam Indonesia (UII). Kuisioner online dibagikan kepada 45 mahasiswa UII yang berasal dari berbagai jurusan. Dari jawaban responden yang telah terkumpul, data di olah dengan program SPSS dan dari hasil pengolahan data tersebut di dapatkan data sebagai berikut :

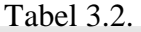

Hasil Uji Validitas dan Reliabilitas

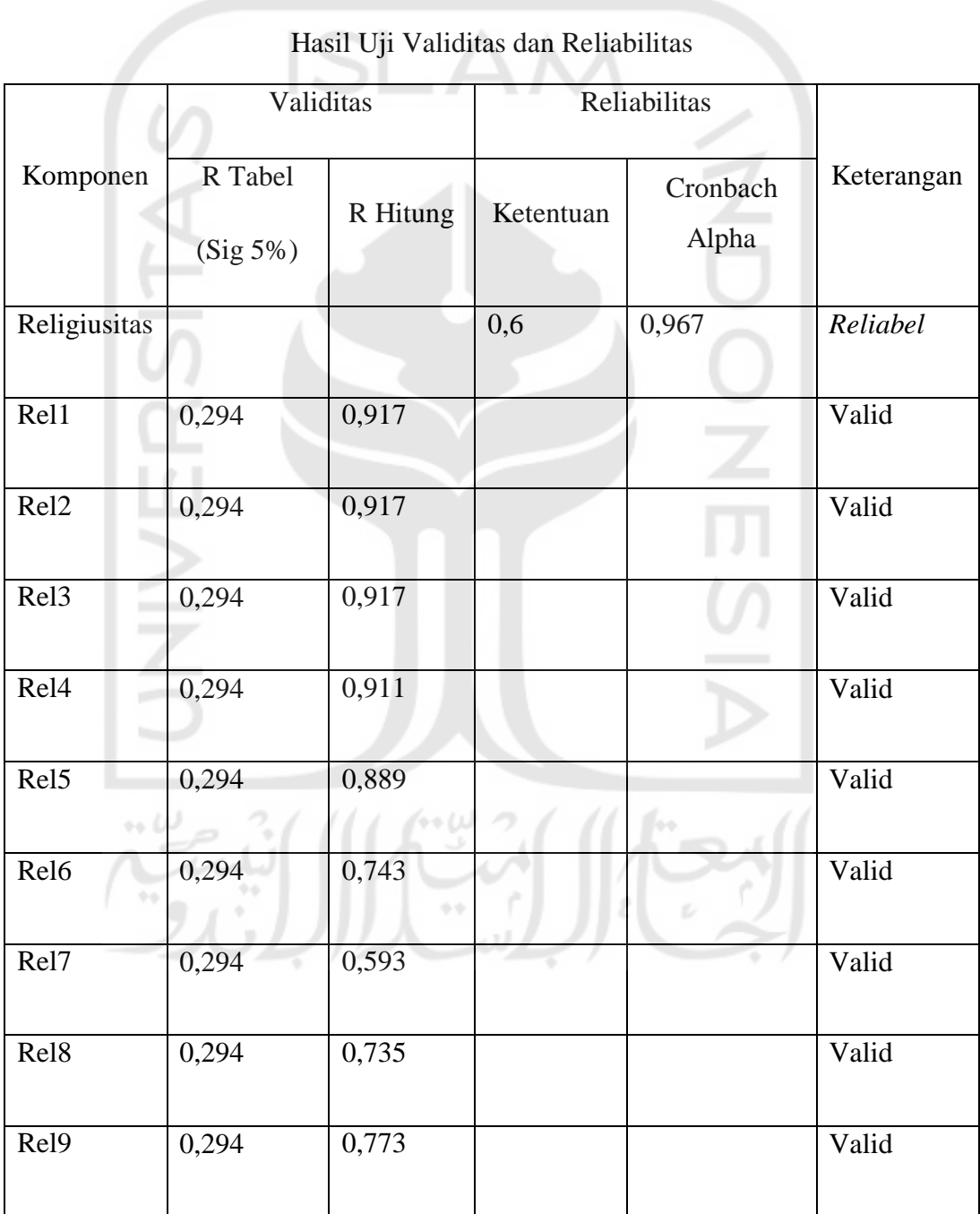

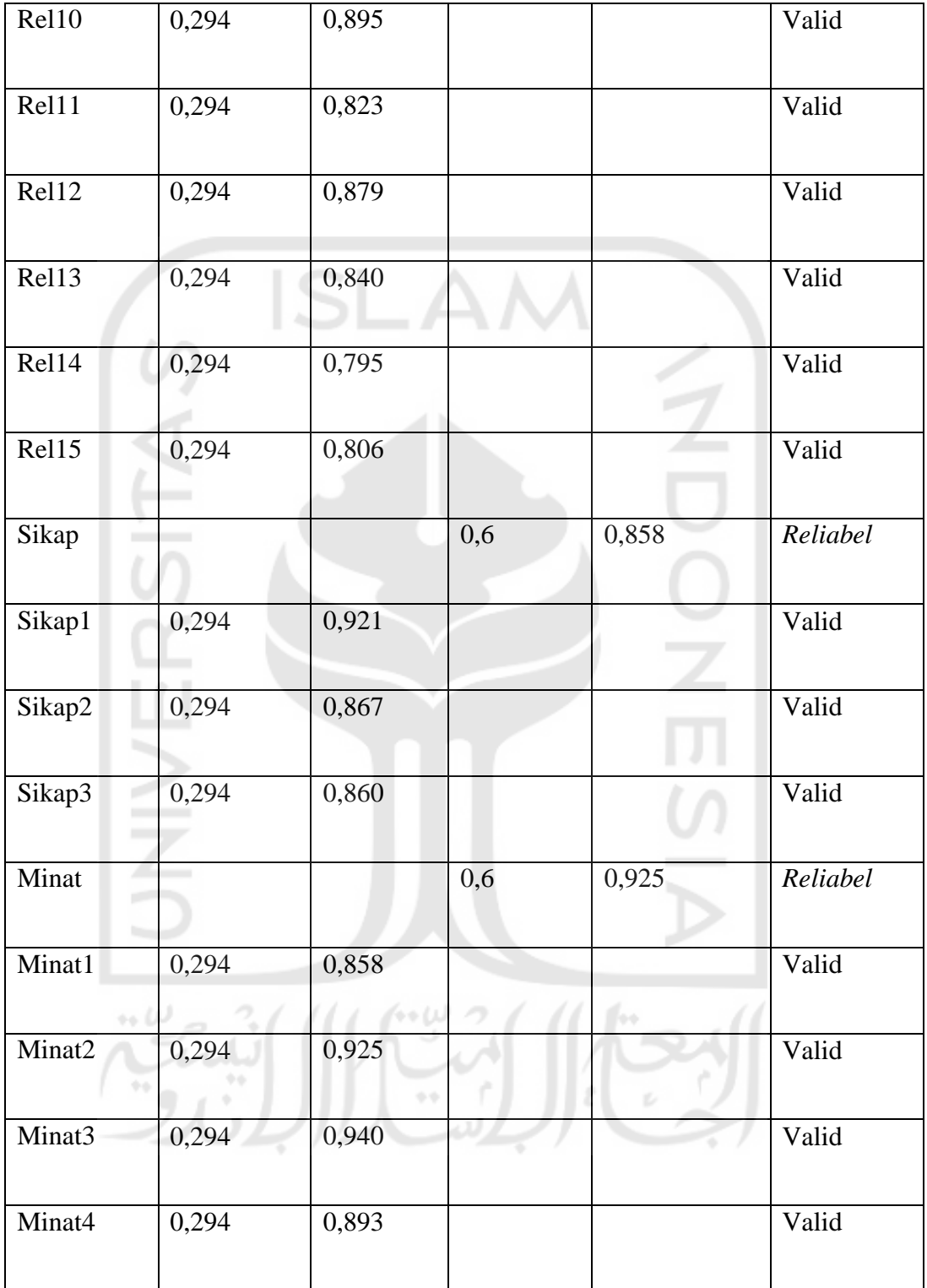

Tabel diatas menunjukkan hasil dari uji validitas dan reabilitas dengan menggunakan aplikasi SPSS. Hasil pengujian tersebut menunjukkan bahwa seluruh pertanyaan dari variabel religiusitas dengan nilai *cronbach's alpha* 0,967, variabel sikap dengan nilai *cronbach's alpha* 0,858, dan variabel minat pembelian dengan nilai *cronbach's alpha* 0,925 memiliki nilai yang lebih besar dari 0,6 sehingga dapat dikatakan bahwa komponen pengukur dari ketiga variabel *reliabel*.

Dalam pengujian validitas dengan menggunakan 45 sampel, kita dapat menentukan bahwa R tabel sebesar 0,294 dengan melihat tabel R. Berdasarkan tabel hasil uji validitas dan reabilitas dapat kita ketahui bahwa seluruh komponen penelitian variabel religiusitas (Rel1, Rel2, Rel3, Rel4, Rel5, Rel6, Rel7, Rel8, Rel9, Rel10, Rel11, Rel12, Rel13, Rel14, Rel15) memiliki nilai R hitung yang lebih besar daripada R tabel, dengan begitu dapat kita simpulkan bahwa seluruh komponen pengukur dari religiusitas adalah valid. Komponen pengukur dari variabel sikap (Sikap1, Sikap2, Sikap3) berdasarkan tabel hasil uji validitas dan reabilitas menunjukkan nilai R hitung yang lebih tinggi dibandingkan R tabel, yang memiliki arti bahwa komponen pengukur variabel sikap adalah valid. Berdasarkan tabel uji validitas dan reabilitas pula kita dapat melihat bahwa komponen pengukur variabel minat beli (Minat1, Minat2, Minat3, Minat4) memiliki nilai R hitung yang lebih besar dibandingkan R tabel, sehingga komponen pengukur variabel minat beli dapat dikatakan valid. Dengan melihat hasil uji validitas dan reabilitas tersebut dapat disimpulkan bahwa seluruh komponen pengukur kuisioner penelitian memiliki keabsahan dan keandalan

sehingga penelitian dengan menggunakan kuisioner yang telah peneliti buat dapat dilanjutkan dikarenakan komponen pengukur yang telah valid dan *reliabel*.

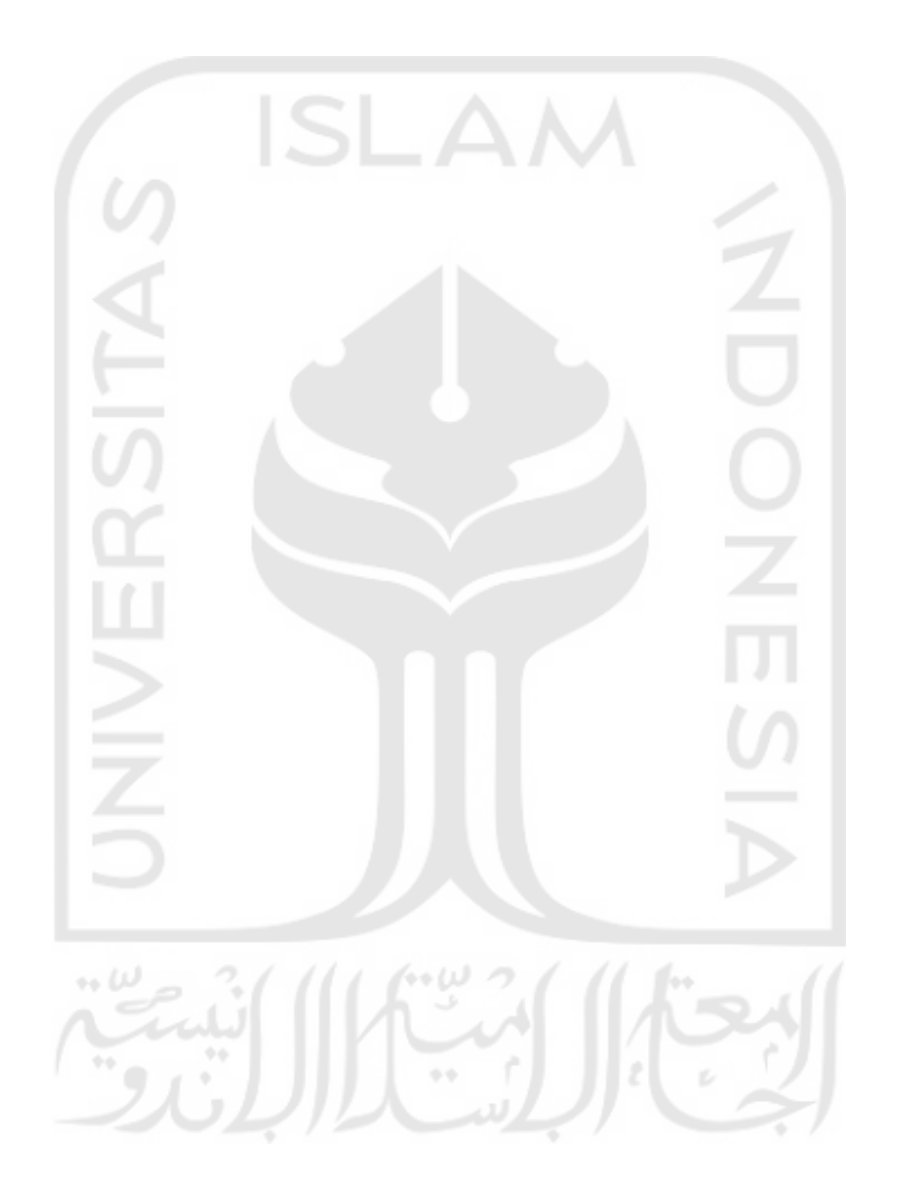